$6\overline{6}$ 

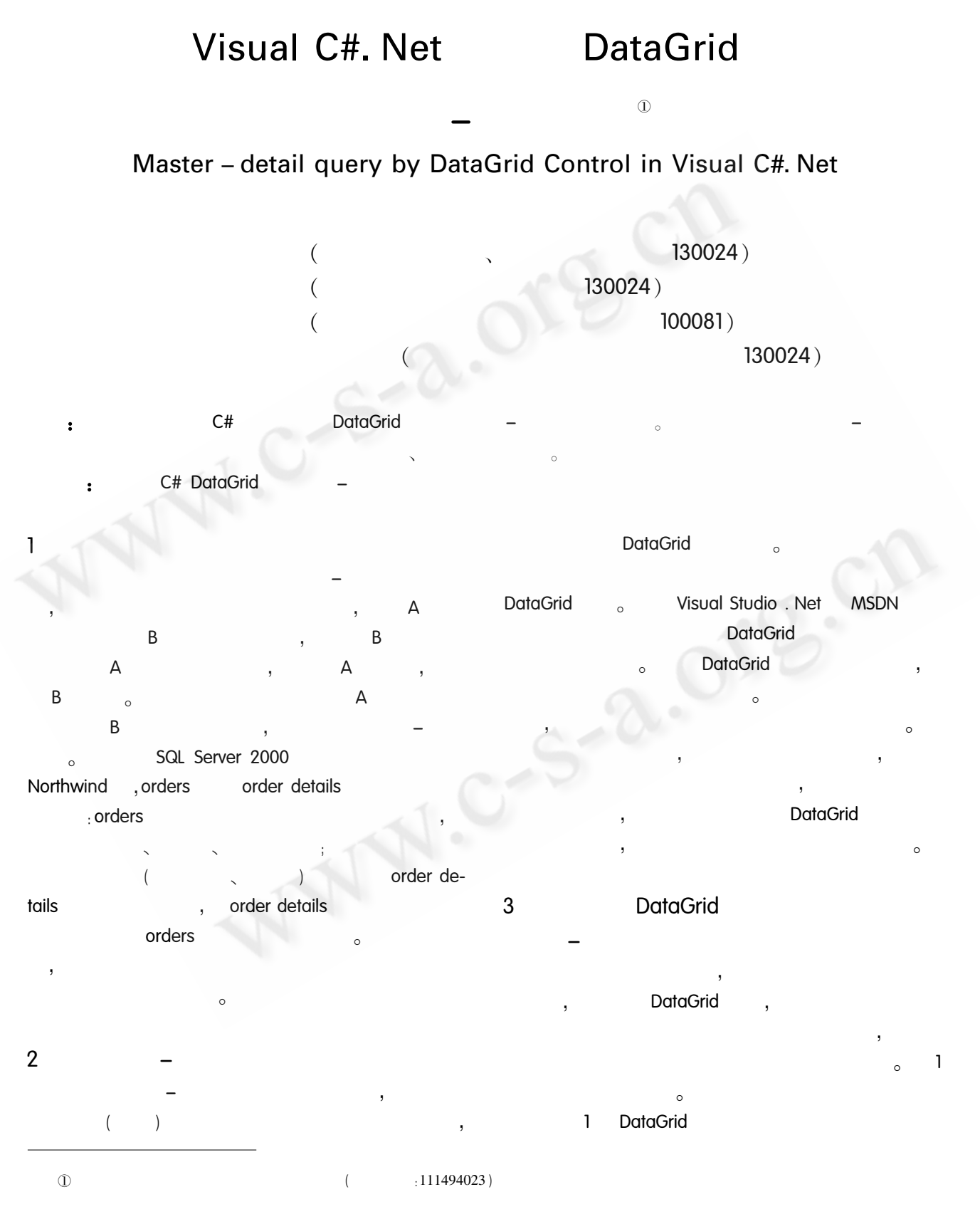

76 Practical Experience

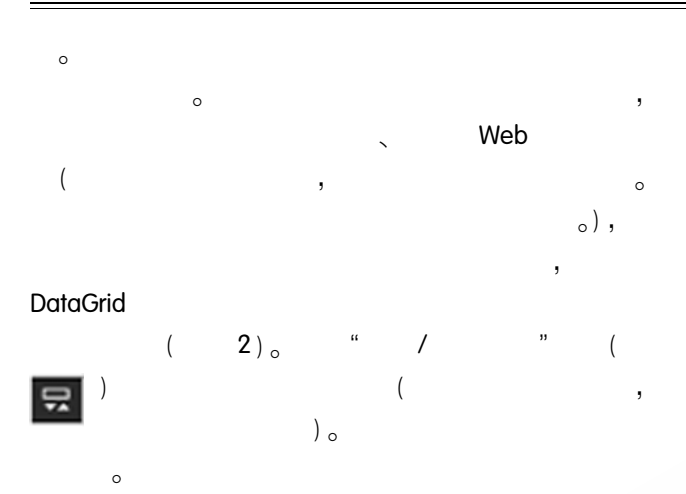

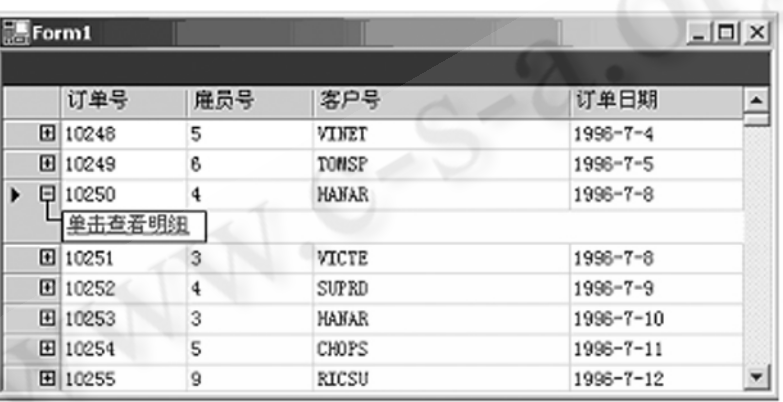

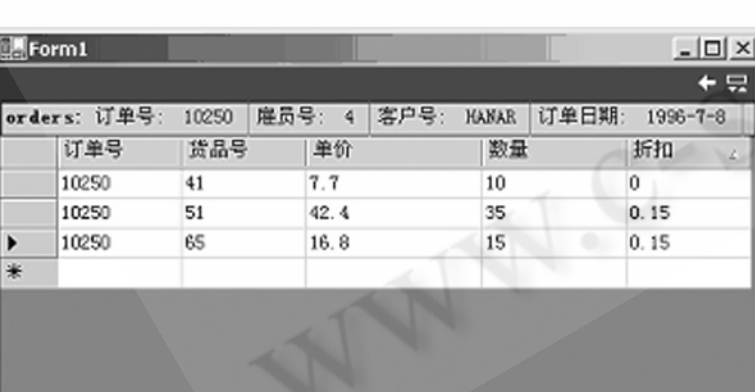

 $\overline{\mathbf{I}}$ 

 $\overline{2}$  $\overline{(\ }$ Northwind

## $3.1$

DataGrid  $(Dock = Fill)$ , DataGrid Form1\_Load

## $3.2$ **SQL Server** ADO. NET

Visual Studio. net SqlConnection System. Data. SqlCli- $\circ$ ent using System. Data. SqlClient:  $\sim$ @ " conn,

 $uid = sa; pwd =$ ; server =  $localHost;$  database = Northwind" $_{\circ}$  (  $_{\circ})$ 

> SqlConnection myConn, myConn Northwind  $\circ$ myConn Open ADO. NET Northwind  $\circ$  $3.3$

(SqlDataAdapter) ADO. NET  $\left( \right)$ 

(DataSet)

Fill

SQL **DataSet** 

ds. order Details orders

orders  $ds<sub>o</sub>$ order Details

 $\pm$  $\circ$ DataSet  $ds = new DataSet()$ ; // myConn

SQL orders  $\overline{a}$ l.  $\left( \right)$ 

 $\mathcal{L}$ 

SqlDataAdapter myAdapter = new SqlDataAdapter (" select orderID as , EmployeeID as  $\overline{\phantom{a}}$ CustomerID as , orderDate as from orders", myConn);  $11$  SQL or-

> Practical Experience 77

6

 $\left( \right)$ 

ders myAdapter. Fill (ds," orders"); // myConn SQL order Details SqlDataAdapter myAdapter1 = new SqlDataAdapter (" select orderID as , ProductID as , Unit-Price as , Quantity as , Discount as from [order Details]", myConn);  $\frac{1}{2}$ SQL order Details myAdapter1. Fill (ds," order Details"); myConn Close

## $3.4$

DataGrid DataSource orders. orderID ds. Tables<sup>["</sup> orders"]. PrimaryKey = new DataColumn [ ] { ds. Tables [ " orders" ]. Columns [ " orde $rID''$ ] } ;

 $3.5$ 

DataRelation o DataRelation

orderID

## **DataGrid**

DataRelation relationOrderID: relationOrderID = ds. Relations. Add (" ", ds. Tables [" orders" ]. Columns [" "  $\lceil$ , ds. Tables<sup>["</sup> order Details" ]. Columns<sup>["</sup> " $\left| \right|$  ) ://  $ds$  $\lambda$  $\sqrt{ }$ 

DataGrid

78 Practical Experience

```
Windows 2000, SQL Server 2000
```
 $\cdot$  ( using System: using System. Drawing; using System. Collections; using System. ComponentModel; using System. Windows. Forms; using System. Data: using System. Data. SalClient:

namespace DetailGrid

public class Form1 : System. Windows. Forms. Form

private void Form1\_Load (object sender, System. EventArgs e)

```
\frac{1}{2}
```
string conn =  $\omega$  " uid = sa ; pwd = ; server = local-Host; database = Northwind";  $\frac{1}{2}$ SglConnection myConn = new SglConnection  $(conn)$ : myConn. Open();  $\frac{1}{2}$  $ds$ DataSet ds = new DataSet(); // myConn SQL orders SqlDataAdapter myAdapter = new SqlDataAdapter (" select orderID as , EmployeeID as , CustomerID as , orderDate as from orders", myConn);  $11$  SQL orders myAdapter. Fill (ds," orders");

```
myConn
                                          SQL
\frac{1}{2}order Details
                                                                \frac{1}{2}dataGrid1
SqlDataAdapter myAdapter1 = new SqlDataAda-
                                                                dataGrid1. Refresh():
pter (" select orderID as
                                   , ProductID as
     , UnitPrice as
                           , Quantity as
                                                , Dis-
count as
                   from [ order Details ]", my-
Conn):
11 SQL
                                                           \overline{4}order Details
myAdapter1. Fill (ds," order Details").
                                                                      \circ\frac{1}{2}myConn. Close();
                                                              \circ\frac{1}{2}dataGrid1
                                                                                                                     MIS
dataGrid1. DataSource = ds. Tables \lceil " orders" \rceil :
     dsorders
\frac{1}{2}Visual Basic. Net.
ds. Tables [" orders" ]. PrimaryKey = new Data-
Column[] { ds. Tables [" orders" ]. Columns ["
        "]};
                                                                                    .C#[M],DataRelation relationOrderID:
                                                                         .2001.7<sub>°</sub>orders details
     orders
\frac{1}{2}.C#[M],\overline{2}relationOrderID = ds. Relations. Add ("
                                                                 ,2002.8", ds. Tables [" orders" ]. Columns ["
                                             " ], ds.
                                                           3 Petkovic, SQL Server7
                                                                                                       [M],Tables<sup>["</sup> order Details"]. Columns<sup>["</sup>
                                          "\left| \right| ) ://
                                                                      .1999.6ds
```
C《计算机系统应用》编辑部 http://www.c-s-a.org.cn